Г.В. Кузнецов, Л.И. Мещеряков, Т.В. Бабенко, д-ра техн. наук, *Ясир Юсеф Хусейн Аль Хатиб, (Украина, Днепропетровск, Национальный горный университет)* 

## **ПРОГРАММНОЕ ОБЕСПЕЧЕНИЕ ЭКСПЕРТНОЙ СИСТЕМЫ ИНТЕЛЛЕКТУАЛЬНОЙ ИДЕНТИФИКАЦИИ СОСТОЯНИЙ БАРАБАННЫХ МЕЛЬНИЦ**

В настоящее время интерес к программированию экспертных систем достаточно велик в силу широкого внедрения методов искусственного интеллекта в сферу управления в различных областях производства. На горных предприятиях существует значительное количество научных задач, которые могут быть эффективно решены на основе интеллектуальных технологий идентификации и управления. Очевидно, что и при управлении такими сложными технологическими агрегатами обогащения, какими являются барабанные мельницы мокрого самоизмельчения, применение методов интеллектуальной идентификации является крайне полезными. Основой этого направления является синтез нечетких систем формирования сигналов управления на базе нечетких контроллеров.

В работах [1, 2] приведено аналитическое описание интеллектуальной идентификации степени износа лифтеров футеровочной брони барабанных мельниц (БМ) мокрого самоизмельчения. При этом используемые методы идентификации на основе нечеткой логики могут быть распространены и на другие конструктивные элементы мельниц с формированием аналитического описания их общего технико-технологического состояния. Так, система нечетких логических уравнений, которые связывают стандартные функции принадлежности диагнозов и соответствующих входных лингвистических переменных и качественных термов относительно режимных параметров технической составляющей состояния БМ (например, степень износа лифтеров по частотным интервалам спектров потребляемой мощности), в типовом представлении будет иметь следующей вид [3, 4]:

$$
Nz10 = \max \Big[ \min (Y100_{0,6}, Y100_{2,6}, Y100_{6,2}, Y100_{11,2}, Y100_{12,2}),
$$
  
\n
$$
\min (Y100_{0,6}, Y100_{2,6}, Y100_{6,5}, Y100_{11,4}, Y100_{12,6}),
$$
  
\n
$$
\min (Y100_{0,6}, Y100_{2,6}, Y100_{6,2}, Y100_{11,2}, Y100_{12,2}) \Big]
$$
  
\n
$$
nCz10 = \max \Big[ \min (Y100_{0,5}, Y100_{2,6}, Y100_{6,4}, Y100_{11,2}, Y100_{12,2}),
$$
  
\n
$$
\min (Y100_{0,5}, Y100_{2,6}, Y100_{6,4}, Y100_{11,2}, Y100_{12,2}),
$$
  
\n
$$
\min (Y100_{0,5}, Y100_{2,6}, Y100_{6,4}, Y100_{11,2}, Y100_{12,2}) \Big]
$$

$$
C_{z10} = \max \Big[ \min (Y100_{0,6}, Y100_{2,6}, Y100_{6,6}, Y100_{11,2}, Y100_{12,2}),
$$
\n
$$
\min (Y100_{0,6}, Y100_{2,6}, Y100_{6,6}, Y100_{11,2}, Y100_{12,2}),
$$
\n
$$
\min (Y100_{0,6}, Y100_{2,6}, Y100_{6,6}, Y100_{11,2}, Y100_{12,2}) \Big]
$$
\n
$$
vC_{z10} = \max \Big[ \min (Y100_{0,2}, Y100_{2,6}, Y100_{6,6}, Y100_{11,2}, Y100_{12,2}),
$$
\n
$$
\min (Y100_{0,6}, Y100_{2,5}, Y100_{6,2}, Y100_{11,2}, Y100_{12,2}),
$$
\n
$$
\min (Y100_{0,2}, Y100_{2,6}, Y100_{6,6}, Y100_{11,2}, Y100_{12,2}) \Big]
$$
\n
$$
V_{z10} = \max \Big[ \min (Y100_{0,6}, Y100_{2,2}, Y100_{6,6}, Y100_{11,6}, Y100_{12,2}),
$$
\n
$$
\min (Y100_{0,6}, Y100_{2,6}, Y100_{6,6}, Y100_{11,6}, Y100_{12,2}),
$$
\n
$$
\min (Y100_{0,6}, Y100_{2,6}, Y100_{6,6}, Y100_{11,6}, Y100_{12,2}) \Big]
$$

Относительно режимных параметров технологической составляющей состояния БМ (степени заполнения барабана измельчаемой рудой и других базовых параметров) система нечетких логических уравнений запишется так:

$$
\mathcal{N}_{2}20 = \max \Big[\min(Y100_{1,2}, Y100_{3,2}, Y100_{4,2}, Y100_{5,2}, Y100_{7,2}, Y100_{9,4}, Y100_{10,2}, Y100_{13,4}, Y100_{14,2}, Y100_{15,6}, Y100_{16,2})\Big],\\ \min(Y100_{1,3}, Y100_{3,4}, Y100_{4,6}, Y100_{5,6}, Y100_{7,3}, Y100_{9,3}, Y100_{10,4}, Y100_{13,6}, Y100_{14,6}, Y100_{15,3}, Y100_{16,6})\Big],\\ \min(Y100_{1,2}, Y100_{3,2}, Y100_{4,2}, Y100_{5,2}, Y100_{7,2}, Y100_{9,4}, Y100_{10,2}, Y100_{13,4}, Y100_{14,2}, Y100_{15,6}, Y100_{16,2})\Big]
$$

$$
nCz20 = \max \Big[ \min(Y100_{1,6}, Y100_{3,5}, Y100_{4,4}, Y100_{5,6}, Y100_{7,2}, Y100_{10,2}, Y100_{13,2}, Y100_{14,2}, Y100_{15,4}, Y100_{16,2}) \Big],
$$
  
\n
$$
\min(Y100_{1,6}, Y100_{3,5}, Y100_{4,4}, Y100_{5,6}, Y100_{7,2}, Y100_{10,2}, Y100_{13,2}, Y100_{14,2}, Y100_{15,4}, Y100_{16,2}) \Big],
$$
  
\n
$$
\min(Y100_{1,6}, Y100_{3,5}, Y100_{4,4}, Y100_{5,6}, Y100_{7,2}, Y100_{10,2}, Y100_{13,2}, Y100_{14,2}, Y100_{15,4}, Y100_{16,2}) \Big]
$$

$$
C_{2}20 = \max \Big[ \min(Y100_{1,2}, Y100_{3,5}, Y100_{4,3}, Y100_{5,5}, Y100_{7,2}, Y100_{9,5}, Y100_{10,6}, Y100_{13,2}, Y100_{14,2}, Y100_{15,2}, Y100_{16,2}) \Big],
$$
  
\n
$$
\min(Y100_{1,2}, Y100_{3,5}, Y100_{4,3}, Y100_{5,5}, Y100_{7,2}, Y100_{9,5}, Y100_{10,6}, Y100_{13,2}, Y100_{14,2}, Y100_{15,2}, Y100_{16,2}) \Big]
$$
  
\n
$$
\min(Y100_{1,2}, Y100_{3,5}, Y100_{4,3}, Y100_{5,5}, Y100_{7,2}, Y100_{9,5}, Y100_{10,6}, Y100_{13,2}, Y100_{14,2}, Y100_{15,2}, Y100_{16,2}) \Big]
$$
  
\n(2)

$$
\nu\text{C220} = \max \Big[ \min(Y100_{1,2}, Y100_{3,6}, Y100_{4,2}, Y100_{5,2}, Y100_{7,2}, Y100_{1,2}, Y100_{13,6}, Y100_{14,2}, Y100_{15,4}, Y100_{16,2}), \\ \min(Y100_{1,2}, Y100_{3,3}, Y100_{4,5}, Y100_{5,5}, Y100_{7,5}, Y100_{9,4}, Y100_{10,6}, Y100_{13,6}, Y100_{14,2}, Y100_{15,4}, Y100_{16,6}), \\ \min(Y100_{1,2}, Y100_{3,6}, Y100_{4,2}, Y100_{5,2}, Y100_{7,2}, Y100_{9,2}, Y100_{10,2}, Y100_{13,6}, Y100_{14,2}, Y100_{15,4}, Y100_{16,2}) \Big]
$$

 $V_{\rm z}20 =$ mx $\left[\min(Y100_{12}, Y100_{13}, Y100_{45}, Y100_{52}, Y100_{16}, Y100_{16}, Y100_{136}, Y100_{142}, Y100_{154}, Y100_{165})\right]$  $min(Y100_{1.6}, Y100_{3.5}, Y100_{4.4}, Y100_{5.3}, Y100_{7.6}, Y100_{9.5}, Y100_{10.1}, Y100_{13.3}, Y100_{14.5}, Y100_{15.2}, Y100_{16.5}),$  $min(Y100_{12}, Y100_{33}, Y100_{45}, Y100_{52}, Y100_{76}, Y100_{96}, Y100_{106}, Y100_{136}, Y100_{142}, Y100_{154}, Y100_{165})$ 

Для программной реализации математического аппарата алгоритмов интеллектуальной идентификации текущего состояния барабанной мельницы был разработан в структуре экспертной системы специальный программный продукт. В синтезированном программном приложении «Экспертная система интеллектуальной идентификации состояния барабанных мельниц» использовались следующие базовые функции и процедуры:

procedure CreateFormParam(VT: TVirtualStringTree) - инициализация дерева параметров;

procedure CreateFormPolom(VT: TVirtualStringTree) - инициализация дерева отказов;

procedure VTLoadNodeParam(Sender: TBaseVirtualTree; Node: PVirtual-Node; Stream: TStream) - загрузка дерева параметров;

procedure VTLoadNodePolom(Sender: TBaseVirtualTree; Node: PVirtual-Node; Stream: TStream) – загрузка дерева отказов;

procedure VTGetTextParam(Sender: TBaseVirtualTree: Node: PVirtualNode; Column: TColumnIndex; TextType: TVSTTextType;var CellText: WideString) получение значений в дерево параметров;

procedure VTGetTextPolom(Sender: TBaseVirtualTree; Node: PVirtualNode; Column: TColumnIndex; TextType: TVSTTextType; var CellText: WideString) – получение значениц в дерево поломок;

procedure VTSaveNodeParam(Sender: TBaseVirtualTree; Node: PVirtual-Node; Stream: TStream) – сохранение дерева параметров;

procedure VTSaveNodePolom (Sender: TBaseVirtualTree; Node: PVirtual-Node; Stream: TStream) – сохранение дерева поломок;

Function RandomMas(p\_on, p\_off: real; i: integer):real – создание случайного значения показания счетчика, для приближения к реальному значению используется синусоидальное преобразование;

Procedure SGCreate (SG: TStringGrid; VT1, VT2: TVirtualStringTree) – co3дание таблицы нечетких логических уравнений;

procedure LoadGrid(stringgrid: Tstringgrid) – загрузка таблицы;

procedure Func\_Prinadlegnosti $(x, p\_{on}, p\_{off}: real; var u, n, ns, s, vs, v: real)$  – процедура просчета функции принадлежности;

procedure PoiskParam (VT:TVirtualStringTree; Node: PVirtualNode; var bo: boolean; var res:PVirtualNode; const st: WideString) – поиск по дереву параметpo<sub>B</sub>.

Разработанный пользовательский интерфейс содержит в основном окне программы меню, четыре вкладки, кнопки «Старт» и «Стоп». На первой вкладке «Деревья логического вывода» базовой формы (рис. 1) представлены поля двух деревьев: дерева параметров и дерева отказов.

| 그미지<br><b>Т Экспертная система интелектуально</b> й идентификации состояния барабанных мельниц           |                                                      |                                            |  |  |  |  |  |  |  |  |  |
|----------------------------------------------------------------------------------------------------|------------------------------------------------------|--------------------------------------------|--|--|--|--|--|--|--|--|--|
|                                                                                                    | ₩                                                    | U                                          |  |  |  |  |  |  |  |  |  |
|                                                                                                    | Настройка отказов<br>Настройка параметров<br>Графики | Справка<br>Выход                           |  |  |  |  |  |  |  |  |  |
|                                                                                                    |                                                      |                                            |  |  |  |  |  |  |  |  |  |
|                                                                                                    | <b>CTAPT</b><br>CTON                                 |                                            |  |  |  |  |  |  |  |  |  |
| Деревья логического вывода<br>Нечеткие логические уравнения   Функция принадлежности   Вывод результатов |                                                      |                                            |  |  |  |  |  |  |  |  |  |
|                                                                                                    |                                                      |                                            |  |  |  |  |  |  |  |  |  |
| Дерево отказов<br>Дерево параметров                                                                      |                                                      |                                            |  |  |  |  |  |  |  |  |  |
|                                                                                                    |                                                      |                                            |  |  |  |  |  |  |  |  |  |
| $\equiv$                                                                                                 | Двигатель                                            | Перегревается коренной подшипник           |  |  |  |  |  |  |  |  |  |
|                                                                                                    | Мощность двигателя                                   | Перегрузка двигателя при пуске             |  |  |  |  |  |  |  |  |  |
|                                                                                                    | Напряжение двигателя                                 | Перегрузка мельницы                        |  |  |  |  |  |  |  |  |  |
|                                                                                                    | Сила тока                                            | Показания амперметра снижаются             |  |  |  |  |  |  |  |  |  |
|                                                                                                    | Температура двигателя                                | Не создается нормальное давление масла в м |  |  |  |  |  |  |  |  |  |
|                                                                                                    | Удельный расход электроэнергии                       | Увеличивается уровень масла в магистрали   |  |  |  |  |  |  |  |  |  |
|                                                                                                    | Частота вращения двигателя                           | Давление масла перед фильтрами высокое, а  |  |  |  |  |  |  |  |  |  |
| $\Box$                                                                                                   | Технические                                          | Электроподогреватель не подогревает масло  |  |  |  |  |  |  |  |  |  |
|                                                                                                    | Давление масла                                       | Отсутствует подача густой смазки           |  |  |  |  |  |  |  |  |  |
|                                                                                                    | Объем масла                                          | Снижение производительности мельницы       |  |  |  |  |  |  |  |  |  |
|                                                                                                    | Температура коренного подшипника                     | Стук в зубчатой передаче                   |  |  |  |  |  |  |  |  |  |
|                                                                                                    | Температура масла                                    | Быстрый износ зубьев венца                 |  |  |  |  |  |  |  |  |  |
|                                                                                                    | Частота вращения барабана                            | Форсунка не распыляет смазку на зубчатую п |  |  |  |  |  |  |  |  |  |
| $\Box$                                                                                                   | Технологические                                      | Форсунка не отсекает воздух                |  |  |  |  |  |  |  |  |  |
|                                                                                                    | Крупность готового продукта                          | Улитковый питатель подает руду в недостато |  |  |  |  |  |  |  |  |  |
|                                                                                                    | Крупность входного материала                         | Засор решетки                              |  |  |  |  |  |  |  |  |  |
|                                                                                                    | Степень заполнености барабана                        | Износ лифтеров                             |  |  |  |  |  |  |  |  |  |
|                                                                                                    |                                                      | Подача воды в недостаточном количестве     |  |  |  |  |  |  |  |  |  |
|                                                                                                    |                                                      |                                            |  |  |  |  |  |  |  |  |  |

Рис. 1. Форма дерева параметров и дерева отказов экспертной системы

На второй вкладке «Нечеткие логические уравнения» (рис. 2) представлена таблица, с помощью которой формируются системы нечетких логических уравнений. В первых строках таблицы отображаются названия параметров датчиков, а в первой колонке дана идентификация множества возникающих отказов. Установка значений в ячейки таблицы производится с помощью контекстного меню. Также на этой вкладке располагаются кнопки: «Сохранить» и «Обновить». Кнопка «Сохранить» обеспечивает сохранение в файл всех изменений в таблице заданных формул. Кнопка «Обновить» выполняет функцию обновления таблицы.

Следующая вкладка «Функция принадлежности» (рис. 3) позволяет увидеть значение функции принадлежности для каждого из используемых в экспертной системе интеллектуальной идентификации параметров. Данная таблица обновляется при каждом новом изменении входных параметров.

Последняя вкладка «Вывод результатов» является более сложной по своей структуре. Она имеет текстовое поле, в которое после начала работы выводится информация о возникшем отказе и две вкладки. Вкладка «Диаграмма функции принадлежности» (рис. 4) явно показывает значение функции принадлежности для данного состояния конструктивного узла барабанной мельницы, а вкладка «Диаграмма параметров» (рис. 5) отображает уровни значений контролируемых параметров. При этом зеленый цвет столбца соответствует диапазону нормативных значений параметров, красный определяет значения ниже нормативного, а бордовый – выше.

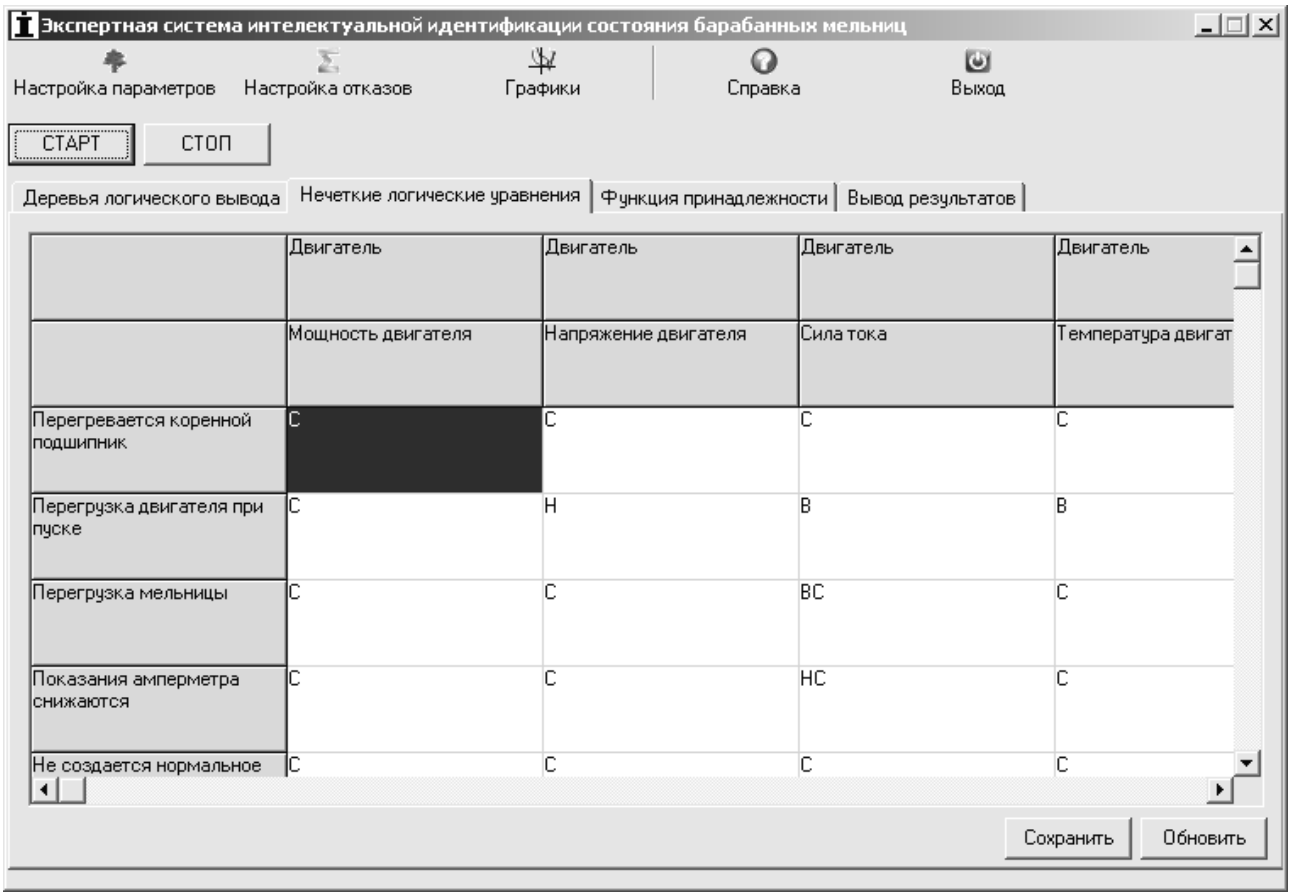

## Рис. 2. Форма настройки параметров нечетких логических уравнений экспертной системы интеллектуальной идентификации состояния мельницы

| <b>コロメ</b><br>В Экспертная система интелектуальной идентификации состояния барабанных мельниц |                      |             |                   |         |         |         |         |          |       |  |
|-----------------------------------------------------------------------------------------------|----------------------|-------------|-------------------|---------|---------|---------|---------|----------|-------|--|
|                                                                                               |                      |             | Σ                 |         | ₩       |         |         | $\omega$ | G     |  |
|                                                                                               | Настройка параметров |             | Настройка отказов |         | Графики |         |         | Справка  | Выход |  |
| <b>CTAPT</b>                                                                                  |                      | <b>CTON</b> |                   |         |         |         |         |          |       |  |
| Функция принадлежности                                                                        |                      |             |                   |         |         |         |         |          |       |  |
| Вывод результатов<br>Деревья логического вывода  <br>Нечеткие логические уравнения            |                      |             |                   |         |         |         |         |          |       |  |
| N*                                                                                            | x.y.z                | U           | M(H)              | M(HC)   | M(C)    | M(BC)   | M(B)    |          |       |  |
|                                                                                               | $\times1$            | 4.54001     | 0.03969           | 0.06365 | 0.11665 | 0.26428 | 0.74499 |          |       |  |
| 2                                                                                             | $\times 2$           | 4.38486     | 0.04243           | 0.06921 | 0.13027 | 0.30758 | 0.85189 |          |       |  |
| 3                                                                                             | X3                   | 3.17366     | 0.07799           | 0.15277 | 0.38213 | 0.96581 | 0.55509 |          |       |  |
| 4                                                                                             | $\times4$            | 4.60276     | 0.03866           | 0.06159 | 0.11171 | 0.24905 | 0.70104 |          |       |  |
| 5                                                                                             | X <sub>5</sub>       | 3.25054     | 0.07461           | 0.14398 | 0.35265 | 0.93138 | 0.60266 |          |       |  |
| 6                                                                                             | $\times 6$           | 3.28506     | 0.07317           | 0.14027 | 0.34032 | 0.91293 | 0.62501 |          |       |  |
| 7                                                                                             | Y1                   | 5.11405     | 0.03155           | 0.04792 | 0.08076 | 0.16010 | 0.40703 |          |       |  |
| 8                                                                                             | Υ2                   | 4.70389     | 0.03708           | 0.05847 | 0.10437 | 0.22687 | 0.63228 |          |       |  |
| 9                                                                                             | Y3                   | 3.90814     | 0.05283           | 0.09151 | 0.18962 | 0.50812 | 0.99019 |          |       |  |
| 10                                                                                            | Υ4                   | 4.71235     | 0.03695           | 0.05822 | 0.10378 | 0.22514 | 0.62671 |          |       |  |
| 11                                                                                            | Y5                   | 3.04519     | 0.08414           | 0.16921 | 0.43816 | 0.99761 | 0.48306 |          |       |  |
| 12                                                                                            | Z1                   | 4.60953     | 0.03855           | 0.06138 | 0.11120 | 0.24747 | 0.69633 |          |       |  |
| 13                                                                                            | Z2                   | 4.35448     | 0.04300           | 0.07038 | 0.13321 | 0.31711 | 0.87146 |          |       |  |
| 14                                                                                            | Z3                   | 4.97143     | 0.03332           | 0.05125 | 0.08800 | 0.17979 | 0.47445 |          |       |  |
|                                                                                               |                      |             |                   |         |         |         |         |          |       |  |
|                                                                                               |                      |             |                   |         |         |         |         |          |       |  |
|                                                                                               |                      |             |                   |         |         |         |         |          |       |  |
|                                                                                               |                      |             |                   |         |         |         |         |          |       |  |

Рис. 3. Форма функций принадлежности экспертной системы

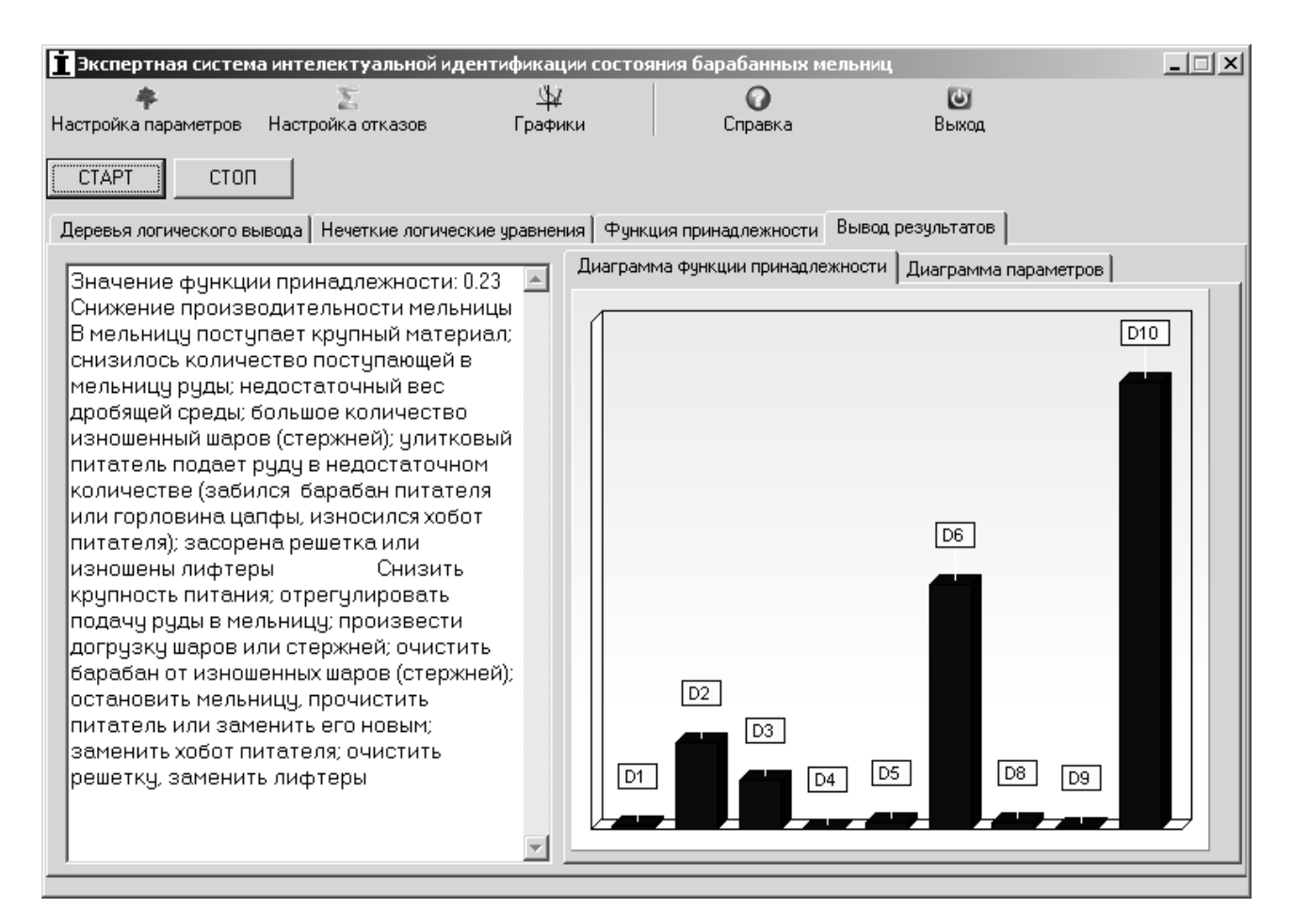

## Рис. 4. Форма вывода результатов экспертной системы идентификации

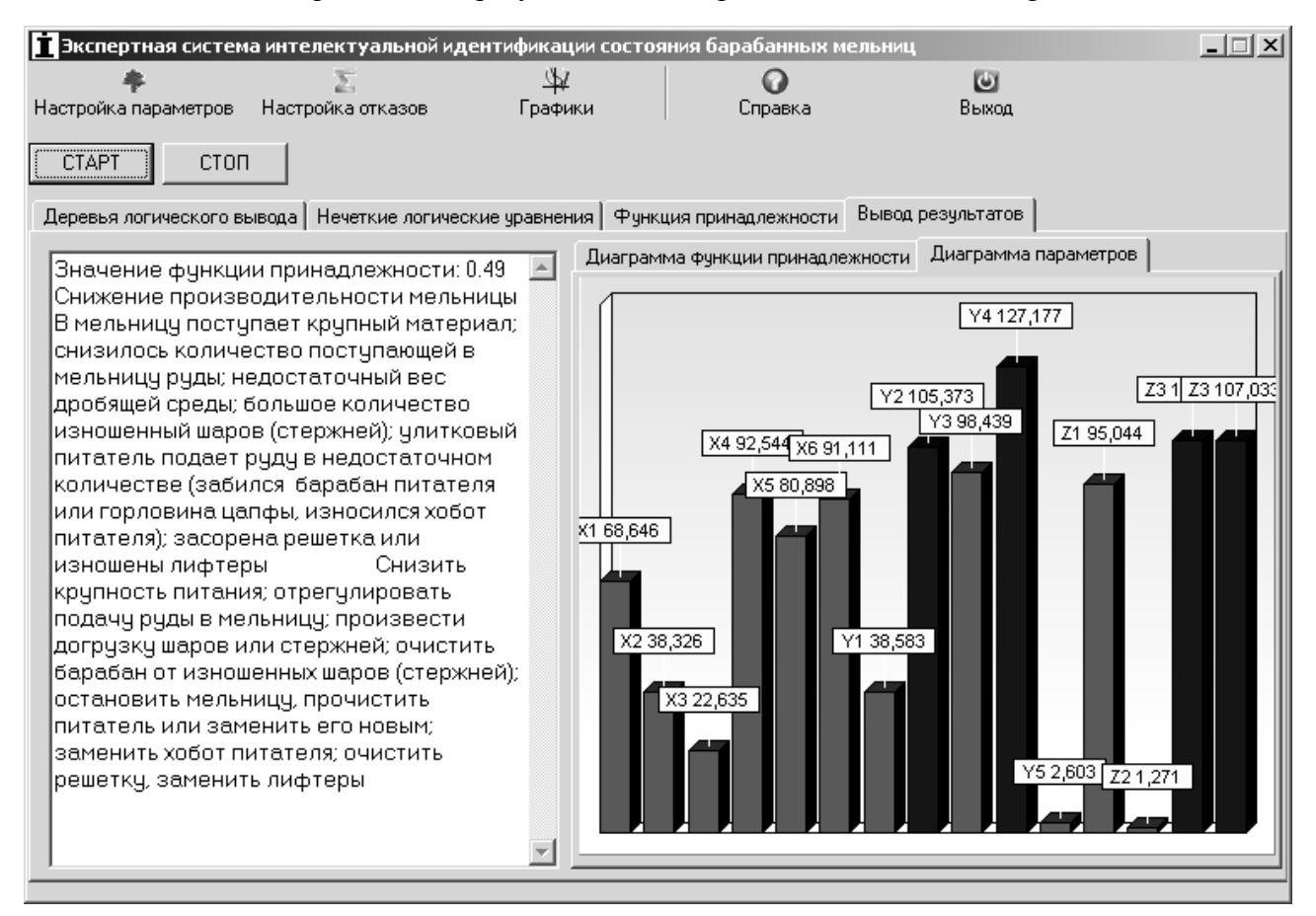

Рис. 5. Форма вывода результатов экспертной системы идентификации БМ

При нажатии на кнопку «Старт» программа запускается, а при нажатии на кнопку «Стоп» работа программы прекращается.

Меню «Настройка параметров» позволяет добавить или удалить параметры и счетчики, а также установить верхнюю и нижнюю границы показаний датчиков для диапазона технологически заданных нормальных режимов работы (рис. 6). Двойной щелчок по строке позволяет включить редактирование ранее внесенных данных.

Меню «Настройка отказов» позволяет ввести в базу знаний множества отказов и выполнить их идентификацию, возможные причины возникновения и рациональные способы их устранения (рис. 7). Это вся интегрированная информация будет выводиться на монитор оператору при возникновении предаварийных состояний или аварий. Меню «Графики» (рис. 8) отображает массивы изменения показаний датчиков в каждой точке момента времени.

В результате моделирования и экспериментальных исследований установлено, что разработанное программное обеспечение экспертной системы процесса измельчения в барабанных мельницах на основе метода интеллектуальной идентификации нелинейных объектов нечеткими базами знаний обеспечивает в пределах допустимой достоверности выполнять оперативный контроль основных технологических и технических параметров. Использование данной системы позволяет повысить точность и надежность определения предаварийных и аварийных ситуаций в технологических системах барабанных мельниц мокрого самоизмельчения.

| Г Дерево параметров<br>$\mathsf{x}$ |                             |         |         |                |  |                          |  |
|-------------------------------------|-----------------------------|---------|---------|----------------|--|--------------------------|--|
|                                     |                             |         |         |                |  | Параметры узлаг          |  |
| Name                                |                             | On      | 0ff     | num            |  |                          |  |
| Ξ                                   | Двигатель                   | 0.00    | 0.00    | Χ              |  | $X - Y - Z$              |  |
|                                     | Мощность двигателя.         | 1000.00 | 4000.00 | X1             |  |                          |  |
|                                     | Напряжение двигателя        | 2000.00 | 6000.00 | X <sub>2</sub> |  | Параметр                 |  |
|                                     | Сила тока                   | 500.00  | 1000.00 | X3             |  | Нижняя граница           |  |
|                                     | Температура двигателя       | 20.00   | 70.00   | $\times4$      |  | нормы                    |  |
|                                     | Удельный расход электроэ    | 35.00   | 40.00   | X5             |  | Верхняя граница          |  |
|                                     | Частота вращения двигателя  | 30.00   | 75.00   | X6             |  | нормы                    |  |
| Ε                                   | Технические                 | 0.00    | 0.00    | Υ              |  |                          |  |
|                                     | Давление масла              | 1.00    | 4.00    | Y1             |  | Добавить<br>Добавить     |  |
|                                     | Объем масла                 | 30.00   | 40.00   | Y2             |  | категорию<br>параметр    |  |
|                                     | Температура коренного по    | 20.00   | 60.00   | Y3             |  |                          |  |
|                                     | Температура масла.          | 35.00   | 45.00   | Y4             |  | Изменить<br>Удалить узел |  |
|                                     | Частота вращения барабана   | 5.00    | 11.10   | Y5             |  |                          |  |
| $\boxminus$                         | Технологические             | 0.00    | 0.00    | Z              |  |                          |  |
|                                     | Крупность готового продукта | 0.20    | 0.50    | Z1             |  | <br>0ĸ<br>Отмена         |  |
|                                     | Кошпность входного матеры   | 200.00. | 500.00  | 72             |  |                          |  |

Рис. 6. Форма дерева параметров экспертной системы идентификации БМ

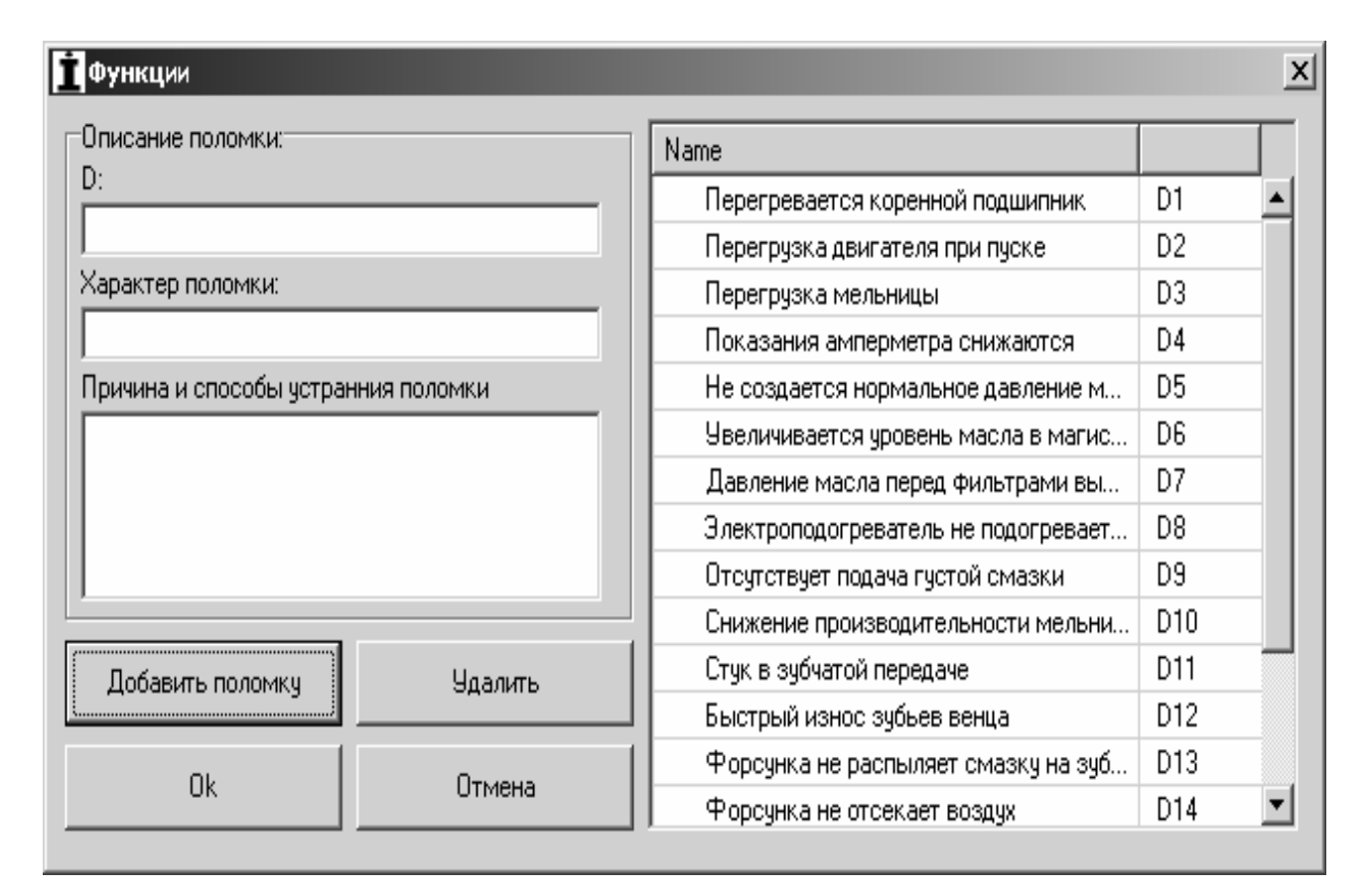

Рис. 7. Форма функций экспертной системы интеллектуальной идентификации

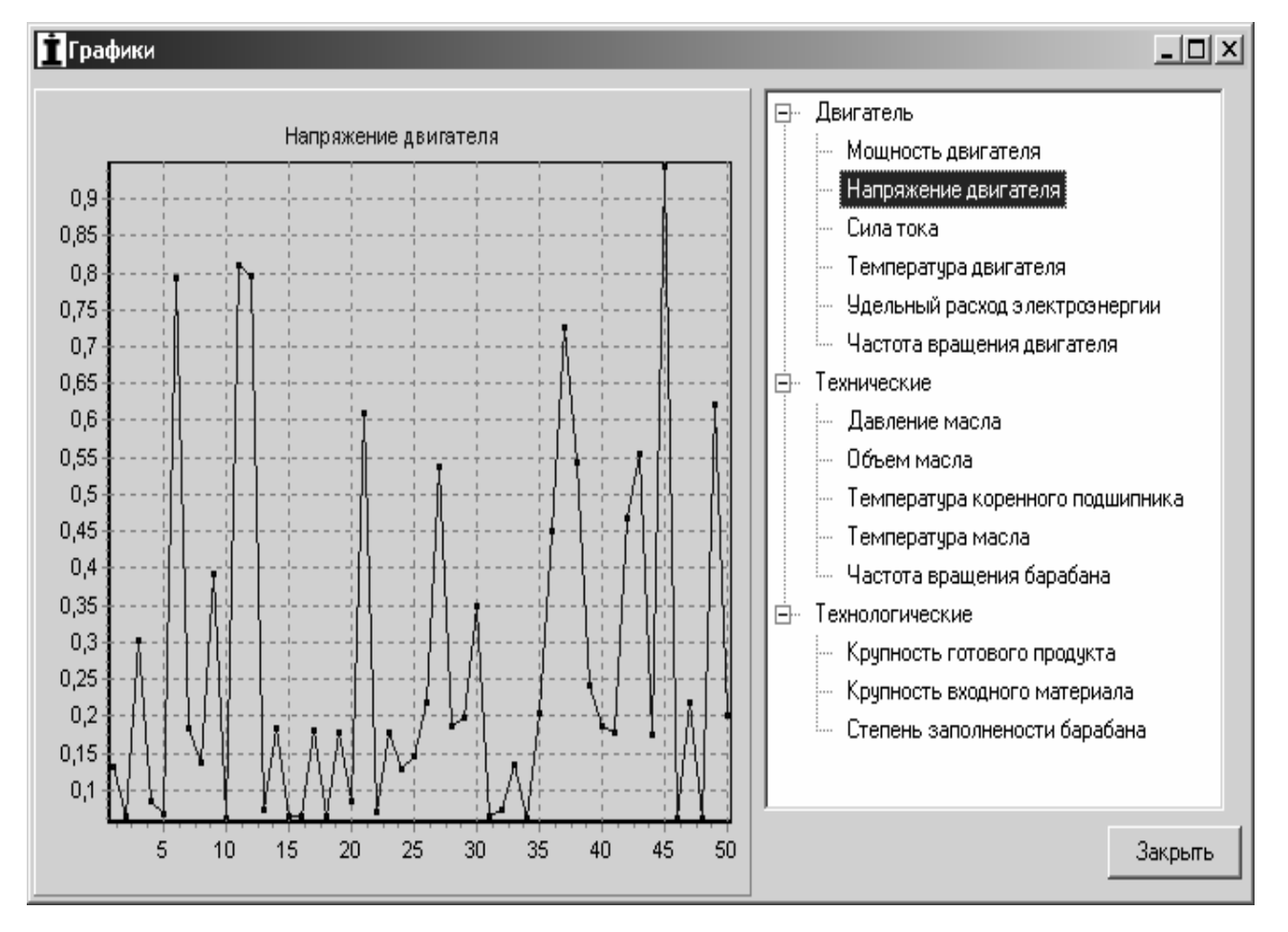

Рис. 8. Форма графиков экспертной системы интеллектуальной идентификации

Таким образом, разработанная программа обеспечивает диагностический мониторинг по разным сигналам датчиков, выполняя функцию интеллектуальной идентификации и оперативного контроля текущего состояния барабанных мельниц. Программа направлена на сбор, хранение и использование знаний, полученных от экспертов, с целью решения прикладных задач интеллектуальной идентификации и принятия оперативных решений относительно текущих состояний барабанных мельниц. Программа содержит все экранные формы, необходимые для внесения изменений в настройки экспертной системы. При этом разработанное информационное и программное обеспечение экспертной системы интеллектуальной поддержки принятия решений в условиях неопределенности в АСУ ТП БМ обусловлено природной априорной неопределенностью физико-механических свойств горных пород при измельчении и соответствующей сложности выявления степени износа брони футеровки, которые обеспечивают относительную в доверительных границах неопределенность технологических, технических, геологических и экономических параметров технологического процесса измельчения. Перспективным является путь использования лифтеров в качестве интеллектуального датчика. Это открывает возможность более точно и оперативно определять мгновенные технологическое и техническое состояние системы "футеровка барабана – измельчаемый материал" и соответственно рационально выполнять процессы управления. Интеллектуальные свойства лифтеров состоят в их возможности первоочередного выделения и передаче информационных колебательных потоков по технологическому и техническому состоянию процесса измельчения к источнику энергопотребления. Соответственно на основе использования энергетических аспектов разрушения горных пород эти информационные колебания отобразятся через характеристики сопутствующих энергоинформационных сигналов барабанных мельниц и могут быть использованы нечеткой системой формирования сигналов управления.

## Список литературы

- 1. Мещеряков Л.І. Ідентифікація параметрів об'єктів автоматизованого управління в задачах АСУТП ексцесійними моделями // Зб. наук. тр. НГУ. - 2006. - № 24. - С. 182-186.
- 2. Мещеряков Л.І. Базова форма дисперсійної моделі гірничих технологічних комплексів // Сб. науч. тр. НГУ. – 2004. – № 20. – С. 209–214.
- 3. Марюта А.Н. Автоматическая оптимизация процесса обогащения руд на магнитообогатительных фабриках. - М.: Недра, 1975. - 218 с.
- 4. Мещеряков Л.И. Системная оценка идентификации барабанных мельниц // Сб. науч. тр.  $HTAY. - 1998. - T. 6, N<sub>2</sub> 3. - C. 255-259.$